## **Localize IB Messages**

Localize IB Messages can be found in the [IBExpert Tools menu](http://ibexpert.com/docu/doku.php?id=02-ibexpert:02-08-ibexpert-tools-menu). It enables the user to translate Firebird/InterBase® messages into another language.

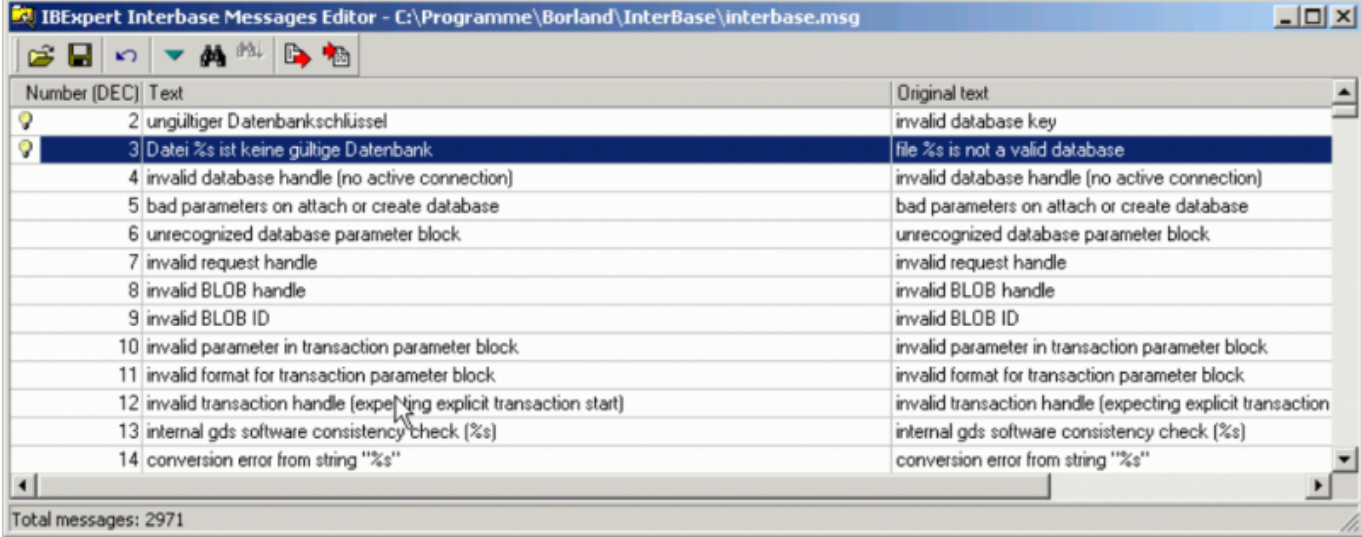

The Firebird/InterBase® messages can be loaded by clicking on the Open File icon and specifying the drive and path (Firebird\interbase.msq or InterBase\interbase.msq).

The messages are displayed in tabular form. The first [column](http://ibexpert.com/docu/doku.php?id=01-documentation:01-13-miscellaneous:glossary:column) displays the message number (the total number of messages is displayed in the [status bar\)](http://ibexpert.com/docu/doku.php?id=02-ibexpert:02-01-getting-started:ibexpert-screen#status_bar). The second column shows the editable text; the third column the original English text.

To translate a message, simply double-click to open the *Edit* window, enter the desired translation, confirm to return to the main window, and save (or undo). When saving it is recommended a new file name be specified, for example interbase german.msg, as otherwise the original English text is overwritten by the translation.

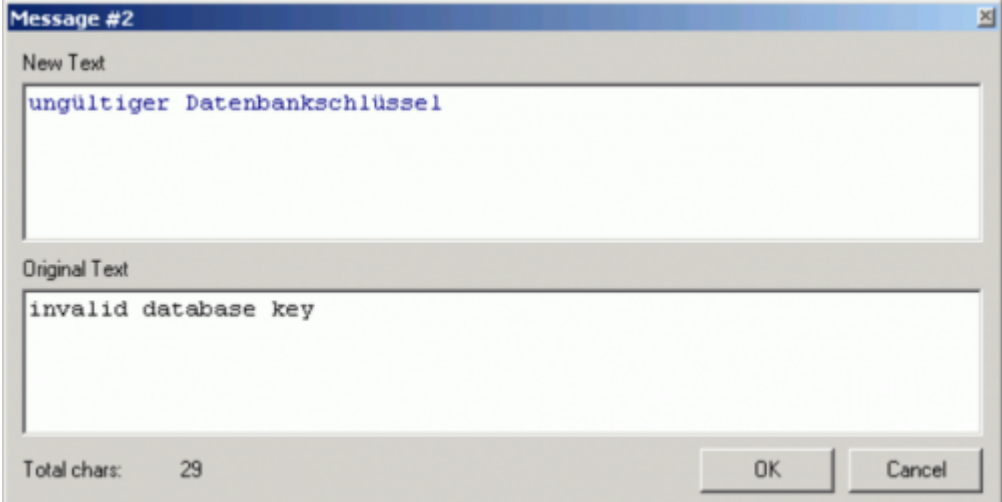

Other options offered in the Localize IB Messages toolbar include:

- **Save to File:** saves all changes to the file named in the [title bar.](http://ibexpert.com/docu/doku.php?id=02-ibexpert:02-01-getting-started:ibexpert-screen#title_bar)
- **Undo:** allows the message text to be reverted to the original, provided it has not yet been

## saved to file.

- **Goto Message Number:** spring to specified message number.
- **Find and Search Again:** search options for finding message texts.
- **Export to Text File:** enables the message list to be exported to a text file.
- **Import from Text File:** allows a message list to be loaded from a text file.

From: <http://ibexpert.com/docu/> - **IBExpert**

Permanent link: **<http://ibexpert.com/docu/doku.php?id=02-ibexpert:02-08-ibexpert-tools-menu:localize-ib-messages>**

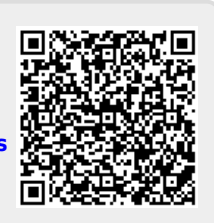

Last update: **2023/10/07 16:40**